# Monitoring<br>Overview Microsoft Clustering

## ARGENT<br>ENCYCLOPEDIA

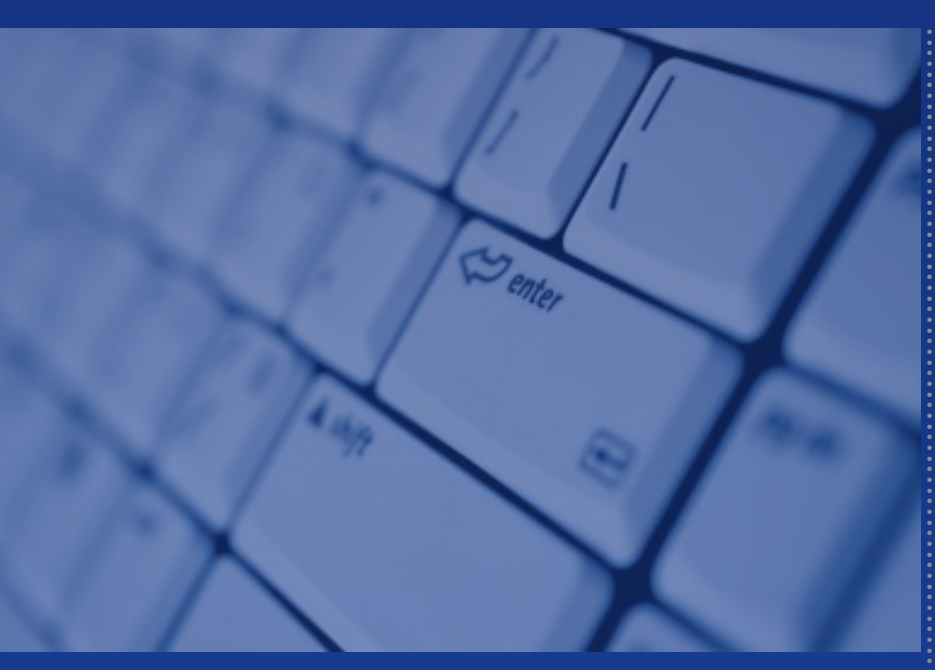

© ArgSoft Intellectual Property Holdings, Limited. 1991 - 2010

### **Contents**

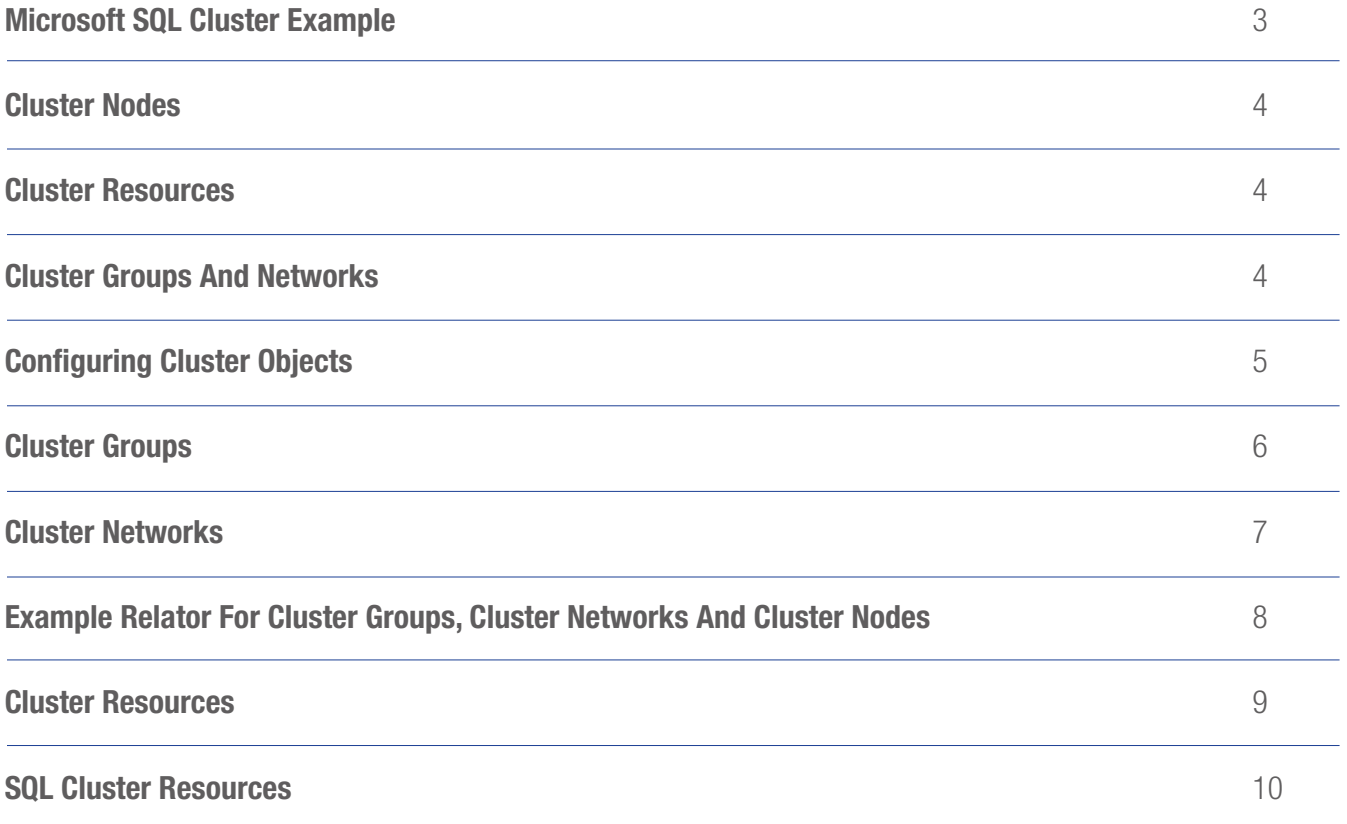

#### Microsoft SQL Cluster Example

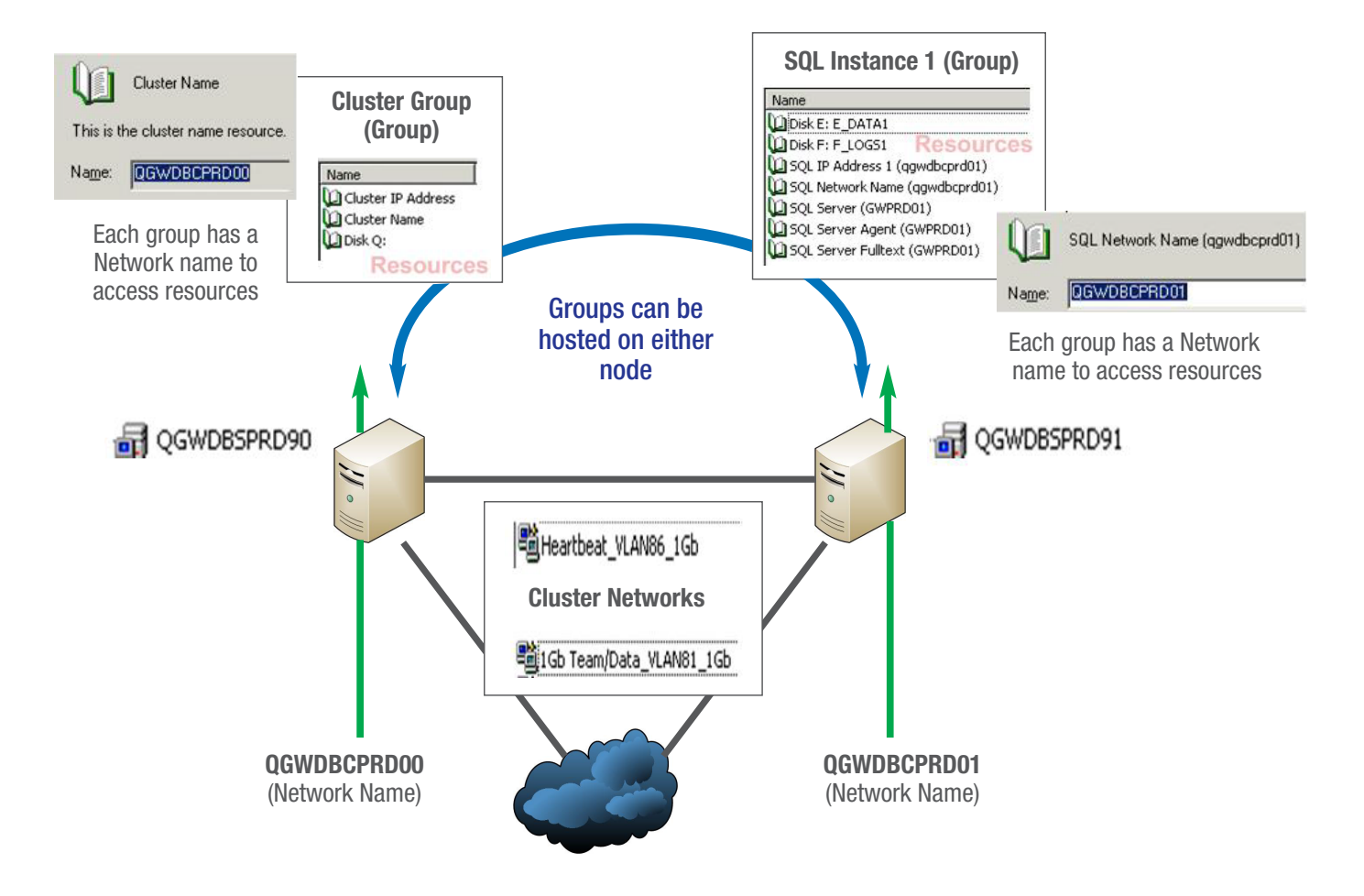

#### Cluster Nodes

QGWDBSPRD90 and QGWDBSPRD91 need 1 license of (Argent Predictor, Argent Guardian, and Argent Data Consolidator) for each node.

Cluster Group (Group) resources need at least 1 license count of (Argent Predictor for Cluster, Argent Guardian for Cluster).

Argent Data Consolidator for Cluster only required if there are logs that need consolidating (\\qgwdbcprd00\q\$\MSCS\quolog.log).

This Licensed resource will allow monitoring of all objects associated with the Cluster Group such as:

- Disk Q performance objects
- Any services associated with this group

#### Cluster Resources

SQL Instance 1 (Group) resources need at least 1 license count of (Argent Predictor for Cluster, Argent Guardian for Cluster and Argent SQL Monitor for Cluster).

Argent Data Consolidator for Cluster only required if there are any logs that need consolidating (\\qgwdbcprd01\e\$\Microsoft SQL Server\MS-SQL.1\MSSQL\LOG\ERRORLOG)

This Licensed Cluster Resource will allow monitoring of all objects associated with the SQL Instance 1 Group

- Disk E and F performance objects
- Any Services associated with this Group

- Any SQL Instances associated with this group

If this was an Exchange Cluster Group then at least 1 license count of (Argent Predictor for Cluster, Argent Guardian for Cluster and Argent Exchange Monitor for Cluster). Argent Data Consolidator for Cluster only required if there are any logs that need consolidating.

### Cluster Groups And Networks

Cluster Group and Cluster Network monitoring can be done without using a license count and will provide basic alerts if any resources within the group are pending, failed or Offline.

## ENCYCLOPEDIA Monitoring Overview Microsoft Clustering and the contract of the contract of the ENCYCLOPEDIA

### Configuring Cluster Objects

Look at Cluster Administrator to collect all the details required to configure the devices in the Argent Master Catalog.

#### Cluster Nodes

Cluster Name

Argent Master Catalog Node Name (Must be resolvable)

Cluster Device – Cluster Node

These Cluster Nodes would be licensed for Argent Predictor, Argent Guardian, Argent Data Consolidator and Argent WMI Monitor – these will reduce the License Count.

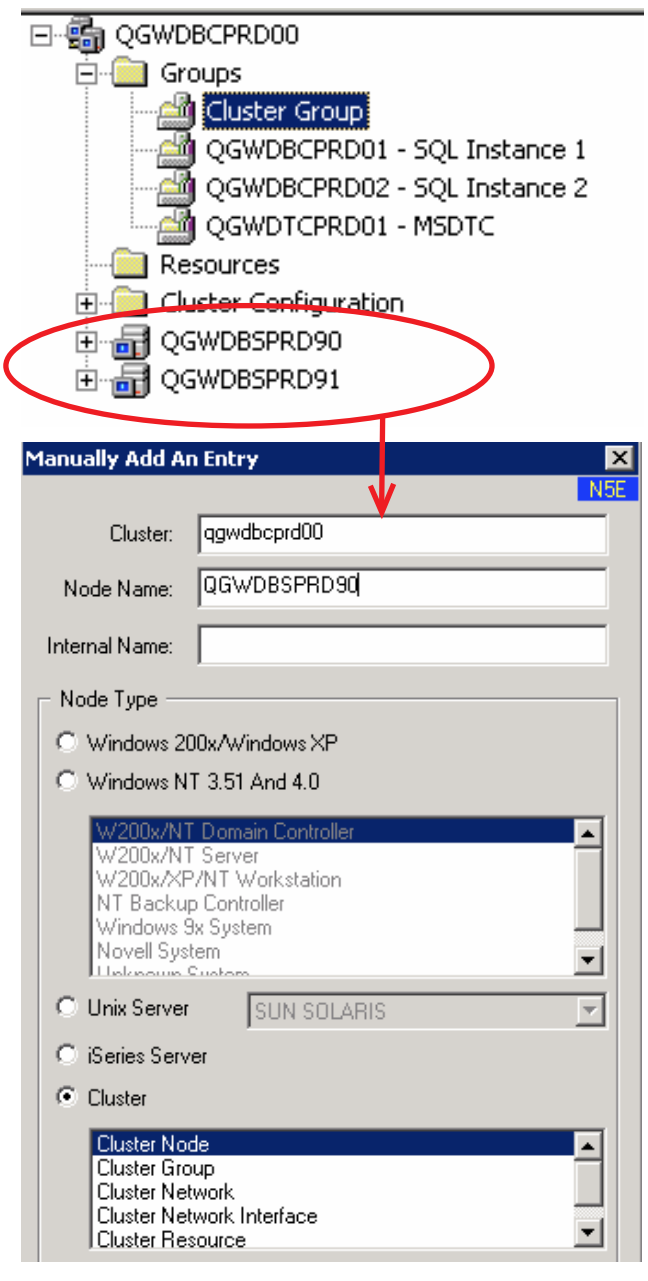

#### Cluster Groups

Argent Master Catalog Name.

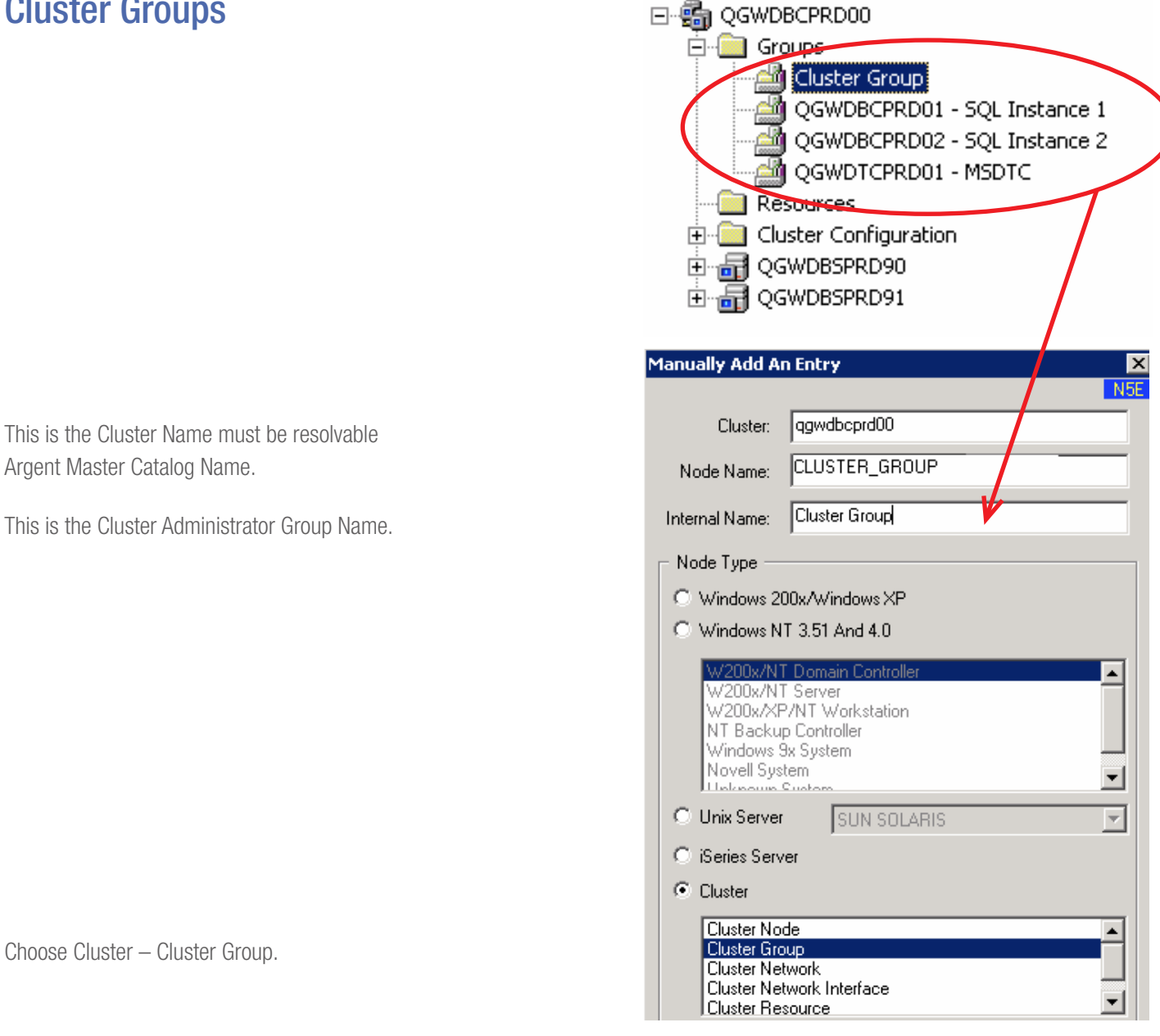

Choose Cluster – Cluster Group.

qgwdbcprd00.RSE Cluster Name: This is an example of another Cluster Group: Cluster Group Object Type: SQL1\_GROUP Object Name: QGWDBCPRD01 - SQL Instance 1 Internal Name: (Leave blank if internal name is same as object name)

These Cluster Groups would be licensed for Argent Predictor and Argent Guardian – these will not reduce the license count.

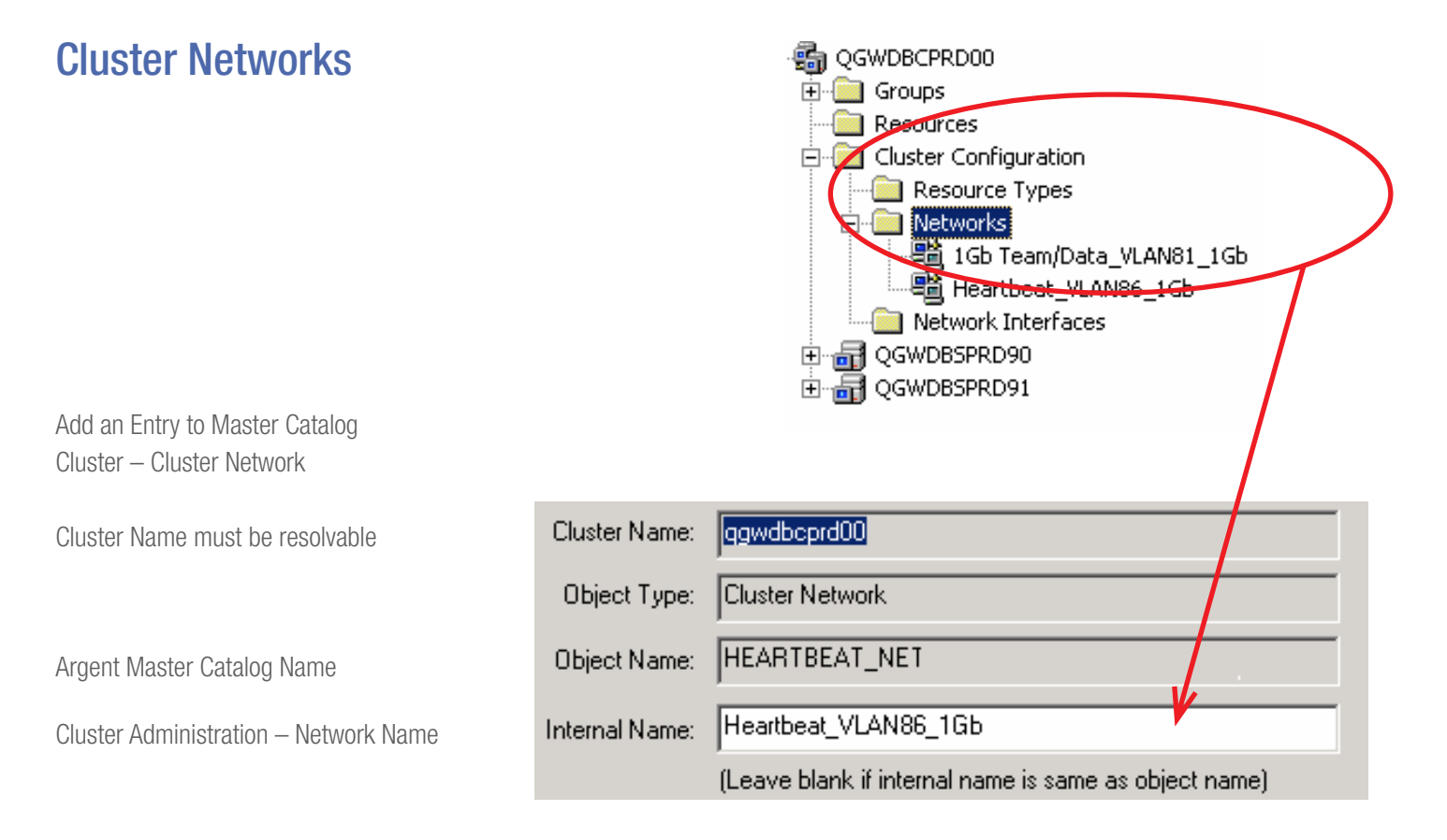

These Cluster Networks would be licensed for Argent Predictor and Argent Guardian – these will not reduce the license count.

#### Example Relator For Cluster Groups, Cluster Networks And Cluster Nodes

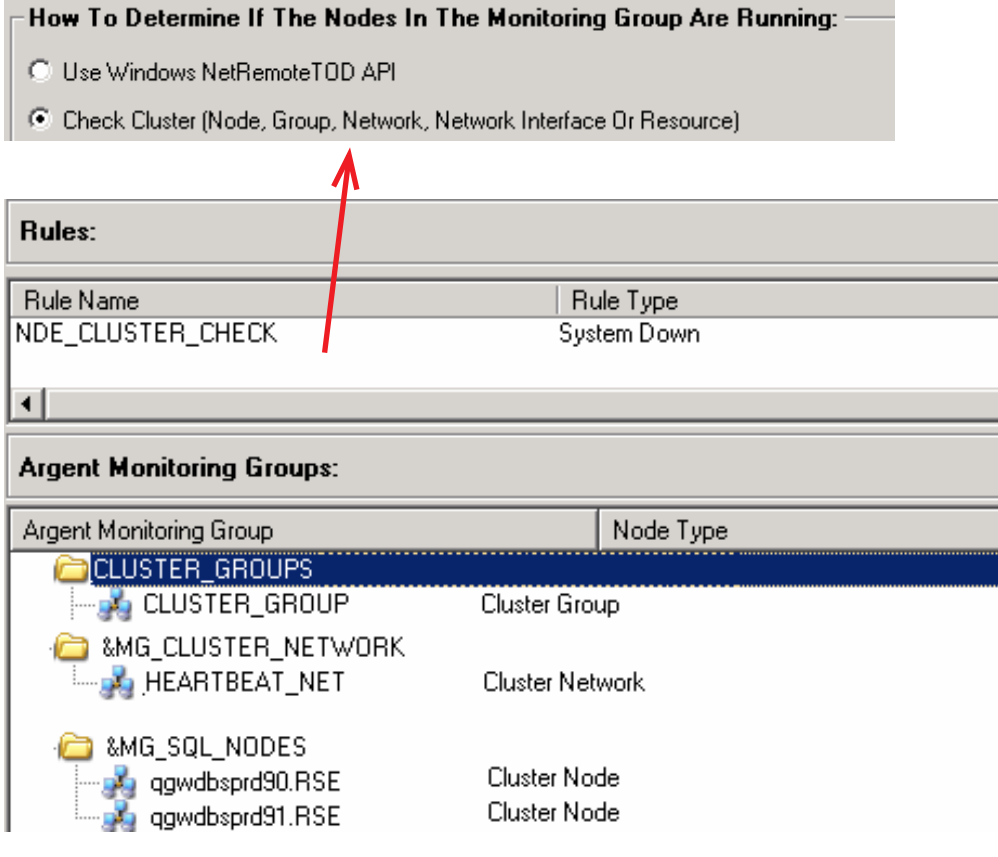

This Relator will check:

• All resources within Cluster Group are not pending or failed (Relator Test Output)

All of the resources are online for group CLUSTER\_GROUP of cluster qgwdbcprd00.RSE Server CLUSTER\_GROUP is alive. Rule NDE\_CLUS-TER\_CHECK is NOT broken

• All resources within Cluster Network are online (Relator Test Output)

The network is operational; all of the nodes in the cluster can communicate for network HEARTBEAT\_NET of cluster qgwdbcprd00.RSE Server HEARTBEAT\_NET is alive. Rule NDE\_CLUSTER\_CHECK is NOT broken

• Cluster Service is running on Cluster Nodes (Relator Test Output)

Cluster service is running on node qgwdbsprd90.RSE Server qgwdbsprd90.RSE is alive. Rule NDE\_CLUSTER\_CHECK is NOT broken

#### Cluster Resources

To monitor resources within each cluster group a Cluster Resource Object must be defined in the Master Catalog.

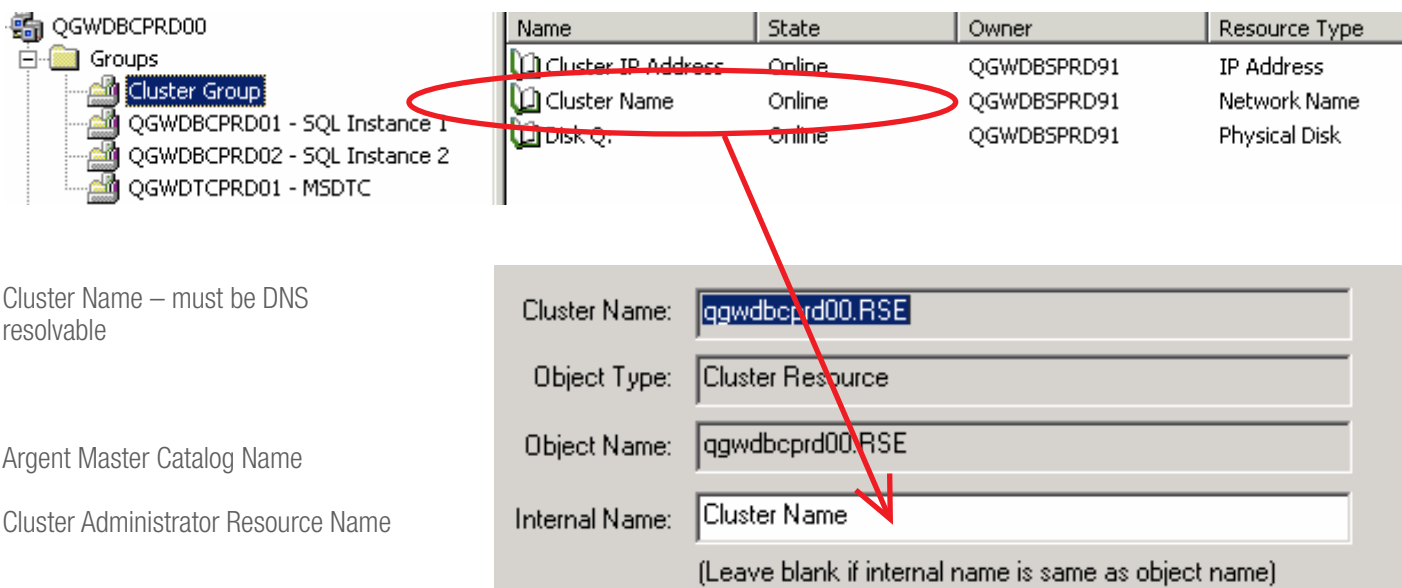

These Cluster Resources would be licensed for Argent Predictor and Argent Guardian – these will reduce the license count for Cluster Resources.

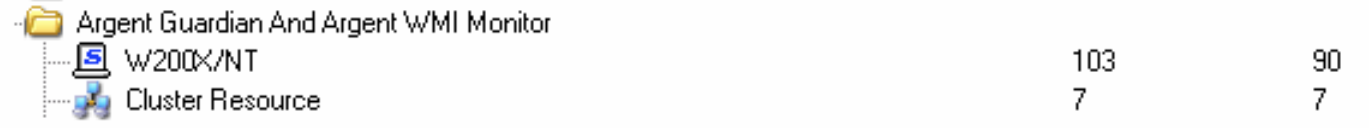

#### SQL Cluster Resources

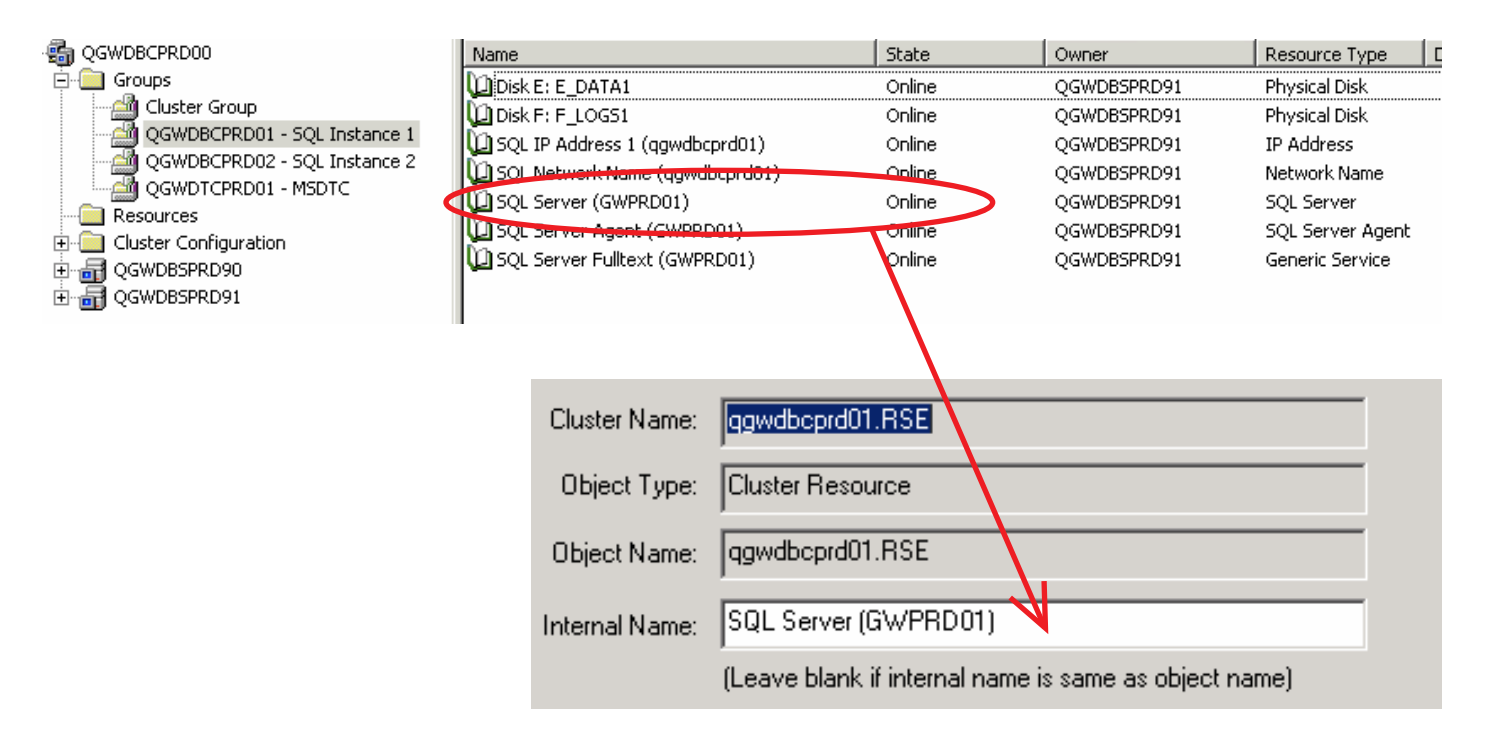

These Cluster Resources would be licensed for Argent Predictor, Argent Guardian and Argent SQL Monitor – these will reduce the license count for Cluster Resources.

This Argent Object Name would be used in the Argent SQL Monitor Relators to test any resource objects associated with its Cluster Group (QGWDBCPRD01 – SQL Instance 1) such as:

- Disk E and Disk F Performance Objects
- SQL Server Service
- SQL Server Agent Service
- SQL Server Fulltext Service
- SQL Server Instance (DB Space, LOG Space, CPU, IO and Query Rules)

For A Windows 2008 Failover Cluster:

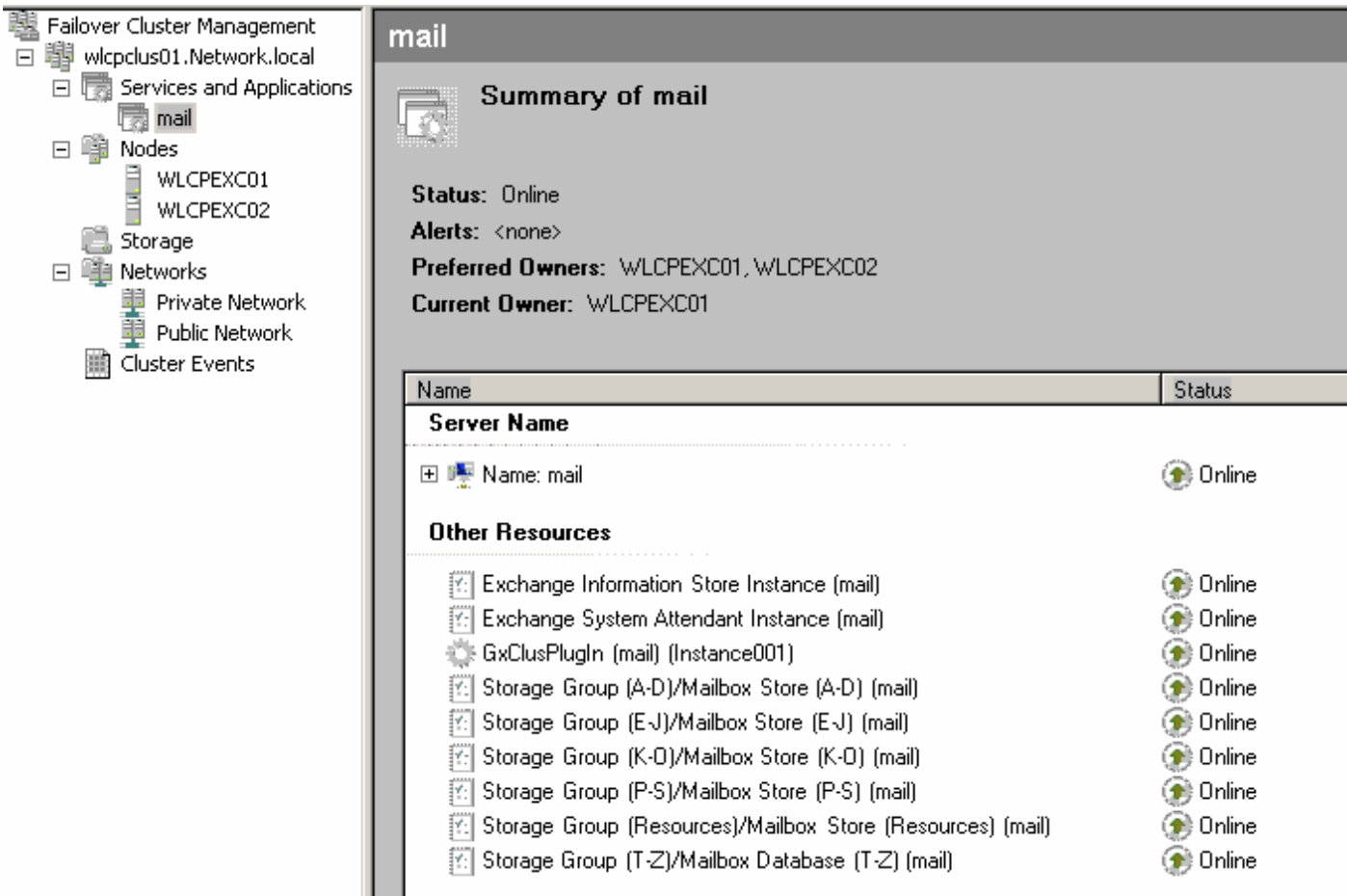

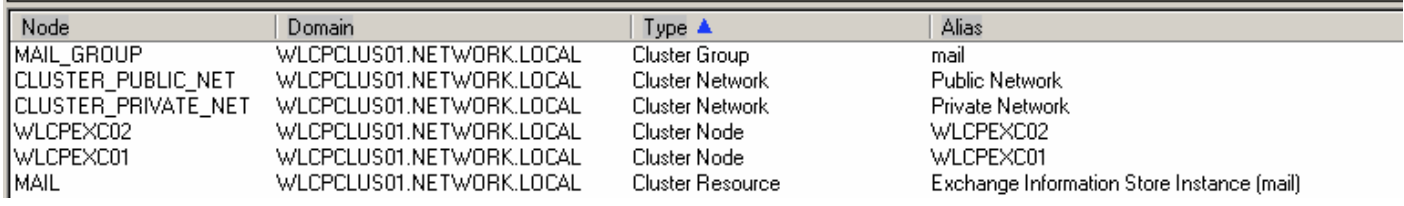

Note: ArgSoft Intellectual Property Holdings Limited has created this White Paper for informational purposes only. ArgSoft Intellectual Property Holdings Limited makes no warranties, express or implied, in this document. The information contained in this document is subject to change without notice. ArgSoft Intellectual Property Holdings Limited shall not be liable for any technical or editorial errors, or omissions contained in this document, nor for incidental, indirect or consequential damages resulting from the furnishing, performance, or use of the material contained in this document, or the document itself. All views expressed are opinions of ArgSoft Intellectual Property Holdings Limited. All trademarks are the property of their respective owners.